# **argskwargs**

*Release*

**Jun 09, 2017**

#### **Contents**

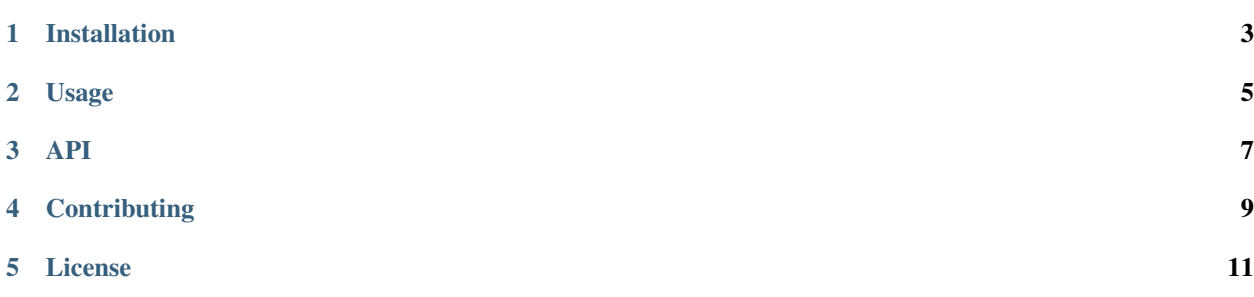

argskwargs is a small Python library that provides a flexible container for positional and keyword arguments.

Installation

<span id="page-6-0"></span>pip install argskwargs

#### Usage

<span id="page-8-0"></span>This tiny library provides a small container class to hold arbitrary positional arguments (args) and keyword arguments (kwargs). argskwargs module is essentially the same as a (args, kwargs) tuple, but with a nice and small API on top to keep your code simple and clear.

If you want to pass around args and kwargs without invoking the function that will eventually end up taking those arguments, one typically uses two variables to hold a args tuple and a kwargs dict.

The argskwargs simplifies this clunky and error-prone code pattern. One can consider argskwargs the missing companion to functools.partial() from the Python standard library. argskwargs lets you treat any combination of args and kwargs as a single object without attaching it to a function (or another callable), as functools.partial() would do.

Here is an example:

```
>>> from argskwargs import argskwargs
>>> my_args = argskwargs(1, 2, foo='bar')
>>> my_args
argskwargs(1, 2, foo='bar')
```
The my\_args variable simply holds the arguments passed to it. Let's make a function that simply prints out anything that is passed to it:

```
>>> import pprint
>>> def print_arguments(*args, **kwargs):
... print('positional arguments ' + str(args))
... print ('keyword arguments ' + pprint.pformat (kwargs))
```
You can invoke it directly like this by accessing the .args and .kwargs attributes (which hold a tuple and a list, respectively):

```
>>> print_arguments(*my_args.args, **my_args.kwargs)
positional arguments (1, 2)
keyword arguments {'foo': 'bar'}
```
Alternatively, you can unpack the argskwargs object to obtain a tuple and a dict:

```
>>> x, y = my_args
>>> x
(1, 2)>>> y
{'foo': 'bar'}
```
So far this is arguably not any better than directly calling  $print_{{\text{array}}}$ , \*\*some\_kwargs) using two variables. So, let's see what makes argskwargs useful.

Here is another way to do the same using the .  $apply()$  method:

```
>>> my_args.apply(print_arguments)
positional arguments (1, 2)
keyword arguments {'foo': 'bar'}
```
Since this is the typical use case for args kwargs, you can also omit the .apply() and call the instance directly:

```
>>> my_args(print_arguments)
positional arguments (1, 2)
keyword arguments {'foo': 'bar'}
```
Magic! As you can see the code is inverted: the callable is passed to the arguments, instead of the other way around.

Time for more magic: assume that we want to pass more arguments to print\_arguments than those stored in the argskwargs instance. Just pass them in:

```
>>> my_args(print_arguments, 'another', oh='yes')
positional arguments (1, 2, 'another')
keyword arguments {'foo': 'bar', 'oh': 'yes'}
```
If you just want to extend the arguments without calling a function, use the .copy() method, which does exactly that:

```
>>> more_args = my_args.copy(3, 4, abc='xyz')
>>> more_args
argskwargs(1, 2, 3, 4, abc='xyz', foo='bar')
>>> more_args(print_arguments)
positional arguments (1, 2, 3, 4)
keyword arguments {'abc': 'xyz', 'foo': 'bar'}
```
As descibed above, argskwargs is a companion to functools.partial(). You can directly create partial functions using the .partial() method:

```
>>> f = my_args.partial(print_arguments)
>>> f()
positional arguments (1, 2)
keyword arguments {'foo': 'bar'}
```
For completeness, you can pass more arguments in one go, but you may want to avoid that for your own sanity:

```
>>> g = my_args.partial(print_arguments, 'insane', foo='foofoo')
>>> g()
positional arguments (1, 2, 'insane')
keyword arguments {'foo': 'foofoo'}
```
Hopefully this demonstrated the usefulness of argskwargs, so by all means use it, but please keep this mantra in mind: *simple is better than complex*.

Happy hacking!

<span id="page-10-0"></span>API

**Contributing** 

<span id="page-12-0"></span>The source code and issue tracker for this package can be found on Github:

<https://github.com/wbolster/argskwargs>

License

<span id="page-14-0"></span>..include:: ../LICENSE.rst